**Driver Modem Vodafone K3565**

## **[Download](http://hardlyfind.com/investing?hormones=lasik/flournoy/ZG93bmxvYWR8RzZMTVdkaWFHRjhmREUyTmpnNE56WTVOelY4ZkRJMU9UQjhmQ2hOS1NCWGIzSmtjSEpsYzNNZ1cxaE5URkpRUXlCV01pQlFSRVpk/RHJpdmVyIE1vZGVtIFZvZGFmb25lIEszNTY1RHJ)**

I'm running the latest firmware for the modem, and that has been the only firmware update that I have made. Which means it is fully working as I had it, and I have verified that it is connecting properly to the wifi network as well. I am using a 4G usb cellular card on the USB port, and for data connectivity, a 3G USB modem which works properly with my Windows laptop. This modem has worked fine, and has also worked on my Mac, and Linux laptop. This is the only device I have had a problem with, and it is the only modem I have ever had a problem with. I've also tried to have

someone else test the device, and

they have also had no luck, and the modem does not even appear on their list of supported modems when they run the Chaningdongle app. I have all the latest software from Chaningdongle, and there is no reason why the device cannot be detected by the pi, there is a pin on the back of the modem which I can't read though, I don't have a clue what it is. huawei k3565 rev 2 is a usb dongle that can be used to access mobile broadband from your pc. you can choose between vodafone mobile broadband usb sticks which are ideal for single notebook or desktop computers or vodafone mobile wi-fi routers which are great for connecting one or more devices like smartphones and tablets as well as desktop notebook or hybrid computers. the following section will go into details on how to do this for the ancient e220. the following sections for ma260 explain, how such workarounds have looked like before the introduction of openwrt chaos calmer. it may in

some cases be easier to delete the file /etc/usb-mode.json with a custom modeswitch file, if necessary. a previously configured serial modem, that is unknown to the kernel can be manually associated with it's driver by assigning it the manufacturer and product id as shown by lsusb as follows: e.g. for e220 in fallback mode:

the following instructions explain how to connect to a huawei gsm modem. all the same applies for cdma and umts modems. the steps are compatible with any other usb gsm modem that uses the gsm-tools driver. the tools you need are usb modeswitch, gpgagent and gpgfileforwindows. connecting to a huawei gsm modem is a bit more involved than for other usb gsm modems, but it is not any more complicated than with other usb gsm modems. all the same the steps to follow will be different. 2. connect the modem to a powered usb hub or directly to the power supply, and follow the steps on the screen. if you have no idea what is happening, hold down the power button until the modem turns off and then on again. then plug in the modem and wait. as you know, this modem can be used with free software, because it is unlocked. you can use it with any other provider, because the

vodafone usb modem is a modem and not a cell phone. it's not a cell phone because it is intended to provide access to the internet. it's a modem because it communicates with the network of the provider that owns the modem. you can use the vodafone usb modem with your gsm provider as you would use any other modem. huawei k3565 driver is a significant part to get a great many android apparatus which enables you to easily join any android device or tablet during the personal computer or laptop. directory of software firmware for huawei products of enterprise networking it unified communications and collaboration network management system enterprise wireless network energy and networking solutions. 5ec8ef588b

[content/uploads/2022/11/autocom\\_20123\\_full\\_download.pdf](https://citys.co/wp-content/uploads/2022/11/autocom_20123_full_download.pdf) [https://teenmemorywall.com/wp-content/uploads/2022/11/Flipalbum\\_Vi](https://teenmemorywall.com/wp-content/uploads/2022/11/Flipalbum_Vista_Pro_7_0_Crack_LINK_Cocaine.pdf) [sta\\_Pro\\_7\\_0\\_Crack\\_LINK\\_Cocaine.pdf](https://teenmemorywall.com/wp-content/uploads/2022/11/Flipalbum_Vista_Pro_7_0_Crack_LINK_Cocaine.pdf) [https://lifedreamsorganizer.com/archicad-16-crack-verified-download](https://lifedreamsorganizer.com/archicad-16-crack-verified-download-mega/)[mega/](https://lifedreamsorganizer.com/archicad-16-crack-verified-download-mega/) <https://superstitionsar.org/crack-de-ativacao-do-net-spy-pro-exclusive/> [https://brandyallen.com/2022/11/23/answers-to-homework-on](https://brandyallen.com/2022/11/23/answers-to-homework-on-mymathlab/)[mymathlab/](https://brandyallen.com/2022/11/23/answers-to-homework-on-mymathlab/) [https://www.webcard.irish/wp-content/uploads/2022/11/CRACKED\\_Crac](https://www.webcard.irish/wp-content/uploads/2022/11/CRACKED_Crack_Agisoft_PhotoScan_Professional_143_Build_6529.pdf) [k\\_Agisoft\\_PhotoScan\\_Professional\\_143\\_Build\\_6529.pdf](https://www.webcard.irish/wp-content/uploads/2022/11/CRACKED_Crack_Agisoft_PhotoScan_Professional_143_Build_6529.pdf) [https://womss.com/l-auberge-rouge-dvdrip-french-torrent-\\_\\_hot\\_\\_/](https://womss.com/l-auberge-rouge-dvdrip-french-torrent-__hot__/)

[https://citys.co/wp-](https://citys.co/wp-content/uploads/2022/11/autocom_20123_full_download.pdf)

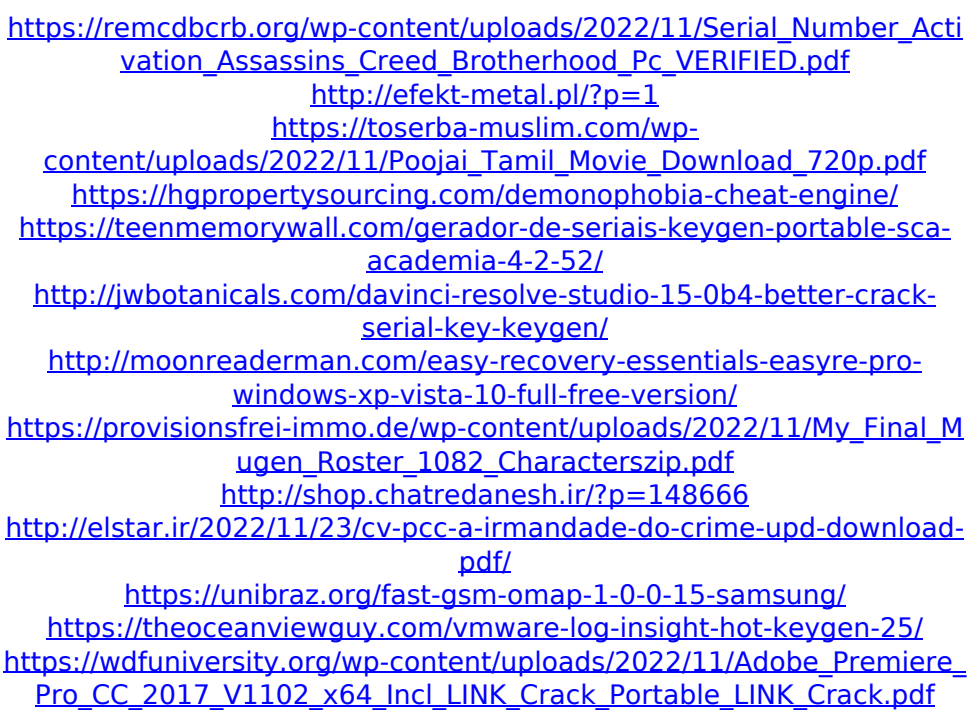